### **ORACLE 12с**

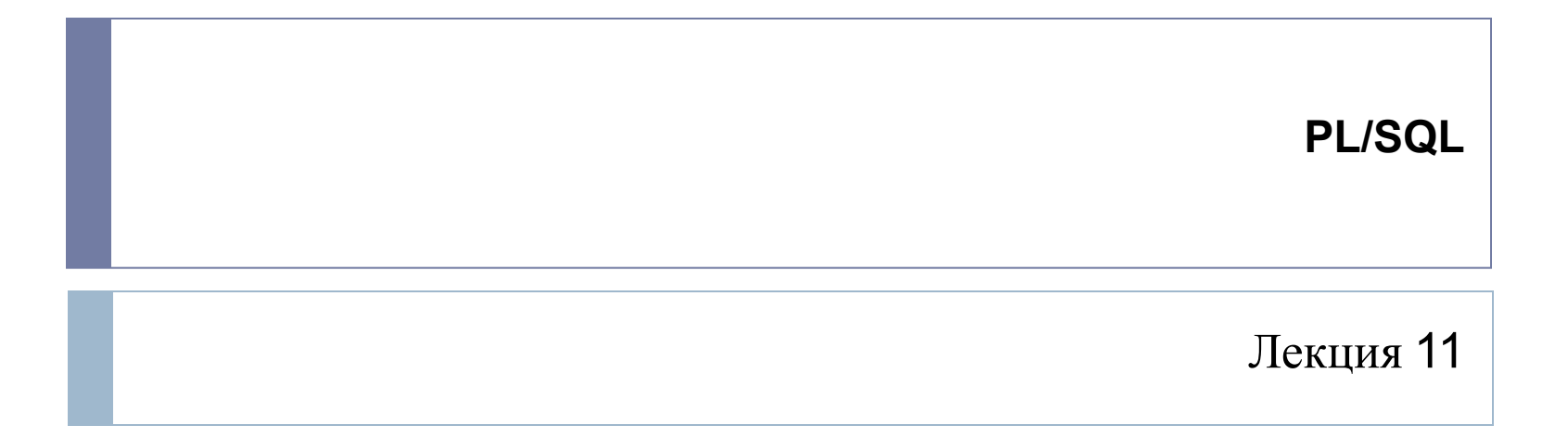

## Встроенные функции

- Числовые функции
- Символьные функции
- Функции по работе с датами
- Конвертирование
- Функции обработки ошибок

# Числовые функции

ĥ,

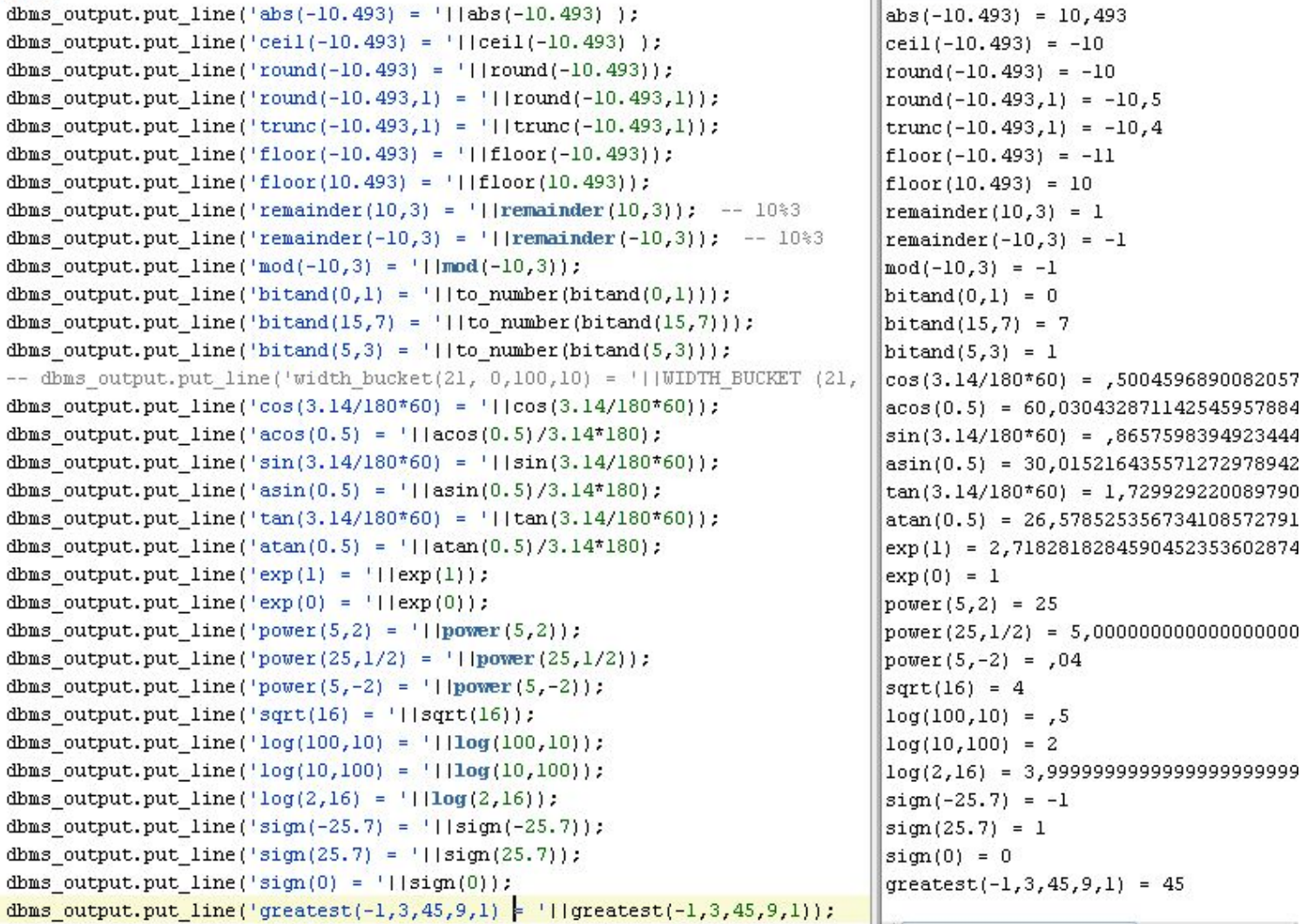

an arreare a

### Символьные функции

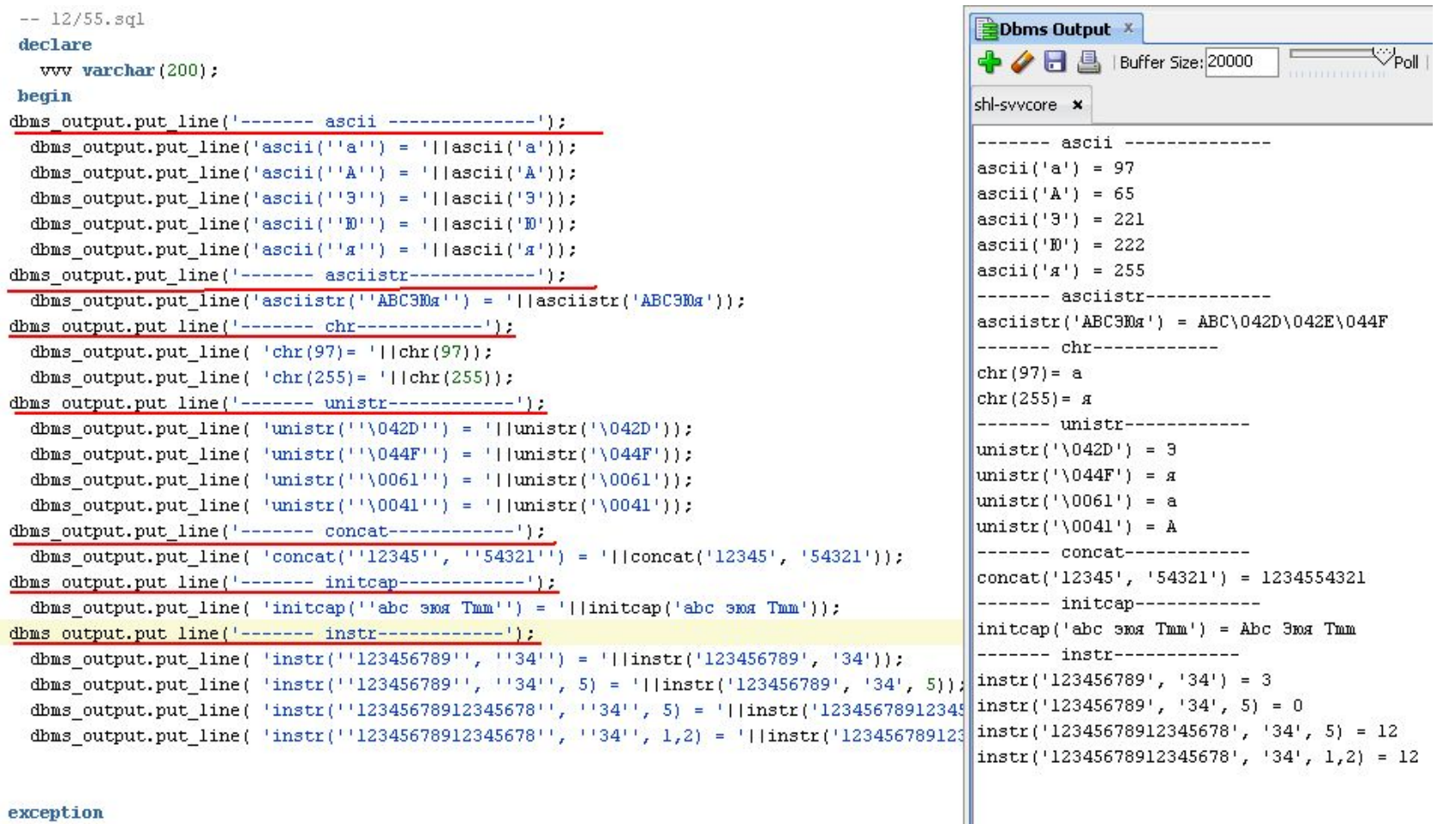

#### exception

### Работа с датами

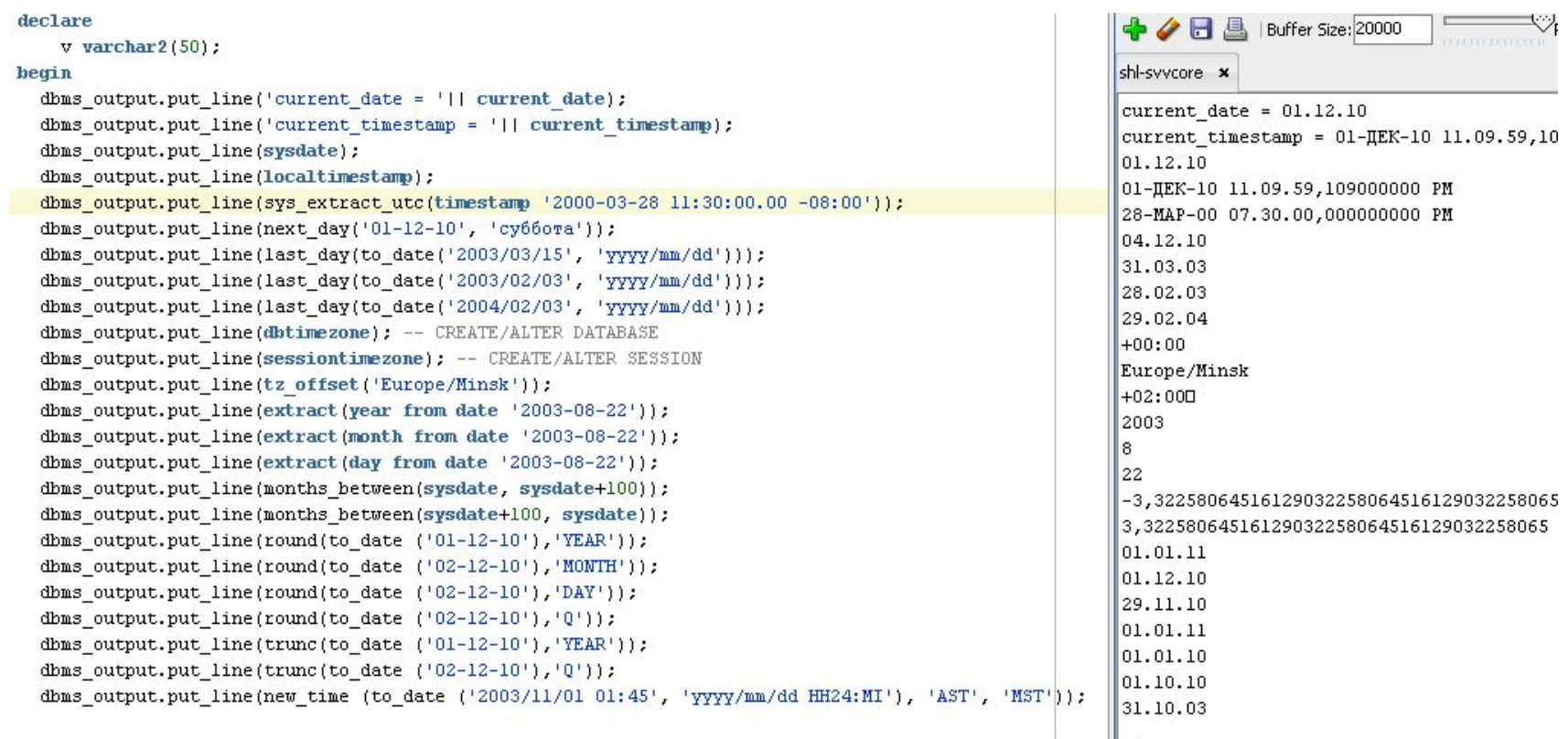

# Функции конвертирования

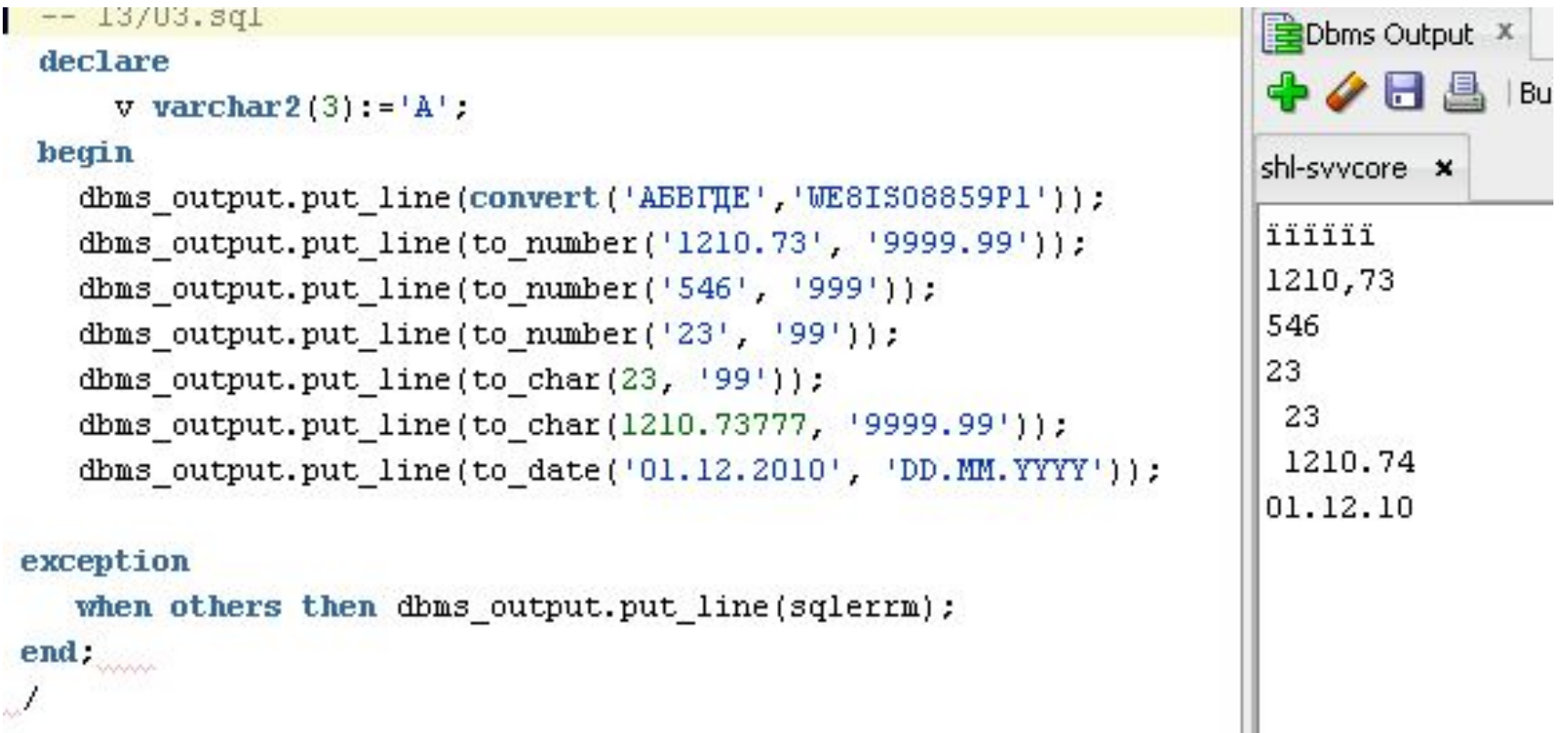

## Sqlerrm и sqlcode

- Функция SQLERRM возвращает сообщение об ошибке, связанной с исключительной ситуацией.
- Функция SQLCODE возвращает номер ошибки, связанной с исключительной ситуацией.

### Функции регулярных выражений

 Регулярные выражения - формальный язык поиска и осуществления манипуляций с подстроками в тексте, основанный на использовании метасимволов.

### Функции регулярных выражений

- REGEXP\_LIKE выбирает из таблицы все строки, соответствующие заданному шаблону регулярного выражения REGEXP
	- $\Box$  select  $*$  from table name where REGEXP LIKE(name,'[0-9]{8}');
- **REGEXP INSTR определяет номер первого символа** вхождения REGEXP шаблона в строку
	- □ select REGEXP INSTR (name,'[0-9]{8}') from table name;

### Функции регулярных выражений

- REGEXP\_REPLACE заменяет шаблон регулярного выражения REGEXP в строке на заданный
	- select REGEXP\_REPLACE(name,'[0-9]{8}','date') from table\_name;
- REGEXP\_SUBSTR выделяет из строки заданный REGEXP шаблон
	- select REGEXP SUBSTR(name, '[0 -9] {8}') from table name;
- **REGEXP\_COUNT определяет количество** вхождений REGEXP шаблона в строку
	- □ select REGEXP COUNT(name,'[0-9]{1}') from table\_name;

## Коллекции

- Коллекция структура данных, содержащая элементы одного типа
- Элементом коллекции может быть как скалярная величина, так и композитные данные
- Элементы коллекций можно сравнивать между собой на эквивалентность
- Можно передавать параметром в процедуру или функцию
- Можно создавать коллекции коллекций

- Запись структура данных, составленная из нескольких частей информации, называемых полями.
- Для объявления записи вначале надо определить как тип, а потом объявить переменную типа «запись»
- Типы записей:
	- Табличные
	- Курсорные
	- Программно-определенные

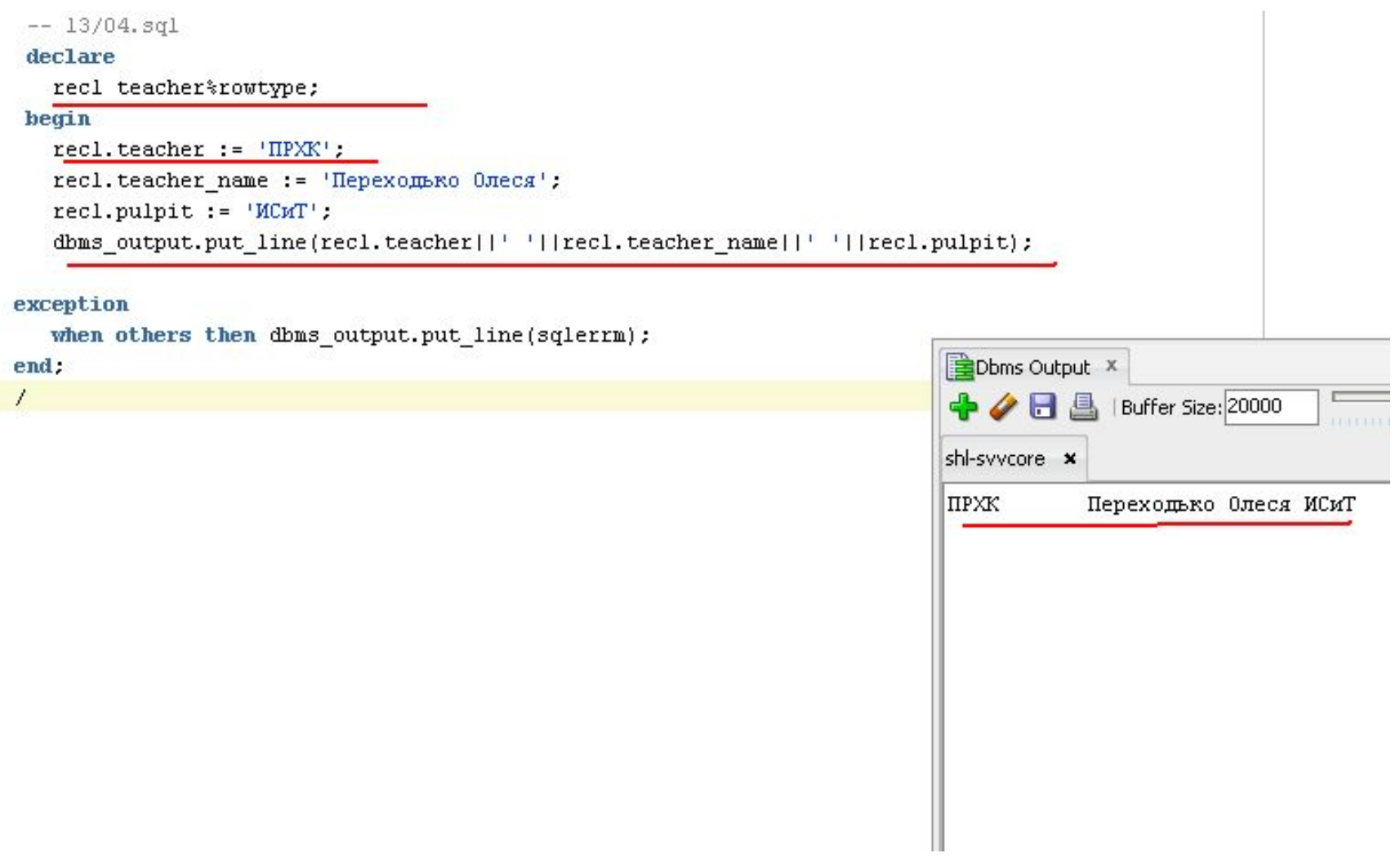

D

```
-- 13/05. sq1declare
     recl teacher%rowtype;
     type person is record
           code char(10),
           name varchar2(100)
          \frac{1}{2}rec2 person;
  begin
     select * into recl from teacher where teacher = 'YPE';
     select teacher, teacher name into rec2 from teacher where teacher = 'HIK';
     dbms output.put line(recl.teacher||' '||recl.teacher name||' '||recl.pulpit);
     dbms output.put line(rec2.code||' '||rec2.name);
  exception
     when others then dbms output.put line(sqlerrm);
  end.
         Dbms Output X
wal 1
             ⁄BA
                       Buffer Size: 20000
                                                  ∛Poll
         shl-syycore x
         YPE
                    Урбанович Павел Павлович ИСиТ
         ДДК
                    Дедко Александр Аркадьевич
```

```
mm alay oo ragar
 declare
   recl teacher%rowtype;
   type person is record
         code teacher.teacher%type,
         name teacher. teacher name%type
        \frac{1}{2}rec2 person;
begin
   select * into recl from teacher where teacher = 'YPE';
   select teacher, teacher name into rec2 from teacher where teacher = 'HIK';
   dbms output.put line(recl.teacher||''||recl.teacher name||''||recl.pulpit);
   dbms output.put line(rec2.code||' '||rec2.name);
exception
```
when others then dbms output.put line(sqlerrm);

end:

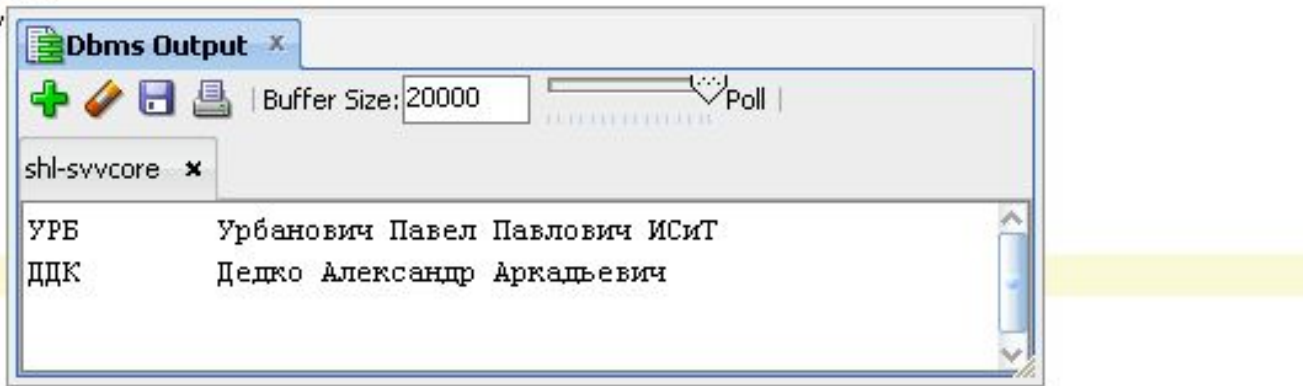

### Использование полей записи

Сравнение производится по полям записи

### Присвоение:

- Присвоение для отдельного поля
- SELECT INTO в запись в целом или в отдельные поля
- Присвоение значения одной записи другой записи для одного и того же объявления TYPE

### Вложенные записи

```
-- 13/07.591declare
   recl teacher%rowtype;
   type address is record
        address1 varchar2(100),
        address2 varchar2(100),
        address3 varchar2(100)
       \sumtype person is record
         code teacher.teacher%type,
         name teacher.teacher name%type,
         homeaddress address
        \mathbf{1}:
   rec2 person;
begin
  rec2.code := 'IPXK':rec2.name := 'Перex"rec2.homeaddress.address1 := 'Беларусь';
  rec2.homeaddress.address2 := 'Пинск, Бресткая обл. ';
  rec2.homeaddress.address3 := 'Habepexmax 7, RB. 77';
 exception
  when others then dbms output.put line(sqlerrm);
end:
```
# Присваивание записей

```
declare
   recl teacher%rowtype;
   type address is record
        addressl varchar2(100),
        address2 varchar2(100),
        address3 varchar2(100)
       ) :
     type person is record
         code teacher.teacher%type,
                                           shl-syycore x
         name teacher.teacher name%type,
                                           IIPXK
         homeaddress address
        \sumБеларусь
   rec2 person;
   rec3 person;
 begin
  rec2.code := 'IPXK';
  rec2.name := 'Перекодько Олеся':rec2.homeaddress.address1 := 'Беларусь';
  rec2.homeaddress.address2 := 'Пинск, Бресткая обл. ';
  rec2.homeaddress.address3 := 'HabepexHaa 7, RB. 77';
  rec3 := rec2;dbms_output.put_line(rec3.code);
  dbms output.put line(rec3.name);
  dbms output.put line(rec3.homeaddress.addressl);
  dbms output.put line(rec3.homeaddress.address2);
 dbms output.put line(rec3.homeaddress.address3);
 exception
   when others then dbms_output.put_line(sqlerrm);
end;
```

```
EDbms Output
+/RA
             Buffer Size:
Переходько Олеся
Пинск, Бресткая обл.
Набережная 7, кв. 77
```
### Локальные программные модули

- Локальный программный модуль это процедура или функция, определенная в секции декларации PL/SQL блока
- Объявление локальных процедур и функций должно размещаться в конце секции декларации после всех типов, записей, курсоров, переменных и исключений
- Локальные процедуры и функции могут быть использованы только в рамках блока, в котором они объявлены
- Локальные процедуры и функции могут быть перегружены

### Перегрузка программных модулей

- Параметры должны отличаться семейством (number, character, datetime, boolean)
- Тип программного модуля должен отличаться можно перегружать процедуру и функцию с одинаковым именем и списком параметров
- Число параметров должно быть разным

### Локальные процедуры

```
-- 13/08.591declare
  x number (3) := 4;
  y number (3): = 5;
  z number (3) ;
  procedure summod5 (x1 number, x2 number, x3 out number)
  is
                                                 \triangleDbms Output Xz number (3) := 5;
                                                                                   \overline{\mathbb{V}}_{\text{Pol}}OHA
                                                               | Buffer Size: 200
    begin
                                                                               x3 := \text{mod}(x1 + x2, z);
                                                shl-syycore x
          summod5:
    end
begin
                                                z = 4summod5(x,y,z);dbms output.put line('z = '||z|);
```
### exception

n.

```
when others then dbms output.put line(sqlerrm);
end:
Τ
```
### Локальные функции

```
-- 13/09. sq1declare
   x number (3) := 4:
   y number (3) := 5:
  z number (3) ;
   s number(5) :
   function summod5 (x1 number, x2 number, x3 out number)
     return number is
                                       EDbms Output X
         z number (3) := 5;
                                          \veees
                                                     Buffer Size:
     begin
       x3 := \text{mod}(x1 + x2, z);shl-syycore x
       return (x1+x2);
     end summod5:
                                       3 = 9begin
                                       z = 4s := \text{summod}5(x,y,z);dbms_output.put_line('s = '||s);
     dbms_output.put_line('z = '||z);
 exception
   when others then dbms output.put line(sqlerrm);
end.
```
### Запись - параметр процедуры и функции

```
-- 13/11.591declare
     type tperson is record
                 teacher.teacher name%type,
         name
         pulpit teacher.pulpit<sup>3</sup>type
        \mathbf{1}:
   rec tperson;
   procedure gettperson (code teacher.teacher%type, r out tperson)
   is
     begin
     select teacher.teacher name, teacher.pulpit into r
                                                               EDbms Output X
     from teacher
                                                                     HL
                                                                             Buffer Size: 20
                                                                                               Poll
     where teacher = code:
   end gettperson;
                                                              shi-syycore x
begin
                                                              Дедко Александр Аркадьевич ИСиТ
    gettperson('ДДК', rec);
    dbms output.put line(rec.name||' '||rec.pulpit);
 exception
   when others then dbms output.put line(sqlerrm);
end:
```

```
-- 13/12.591declare
     type tperson is record
                 teacher.teacher name%type,
         name
         pulpit teacher.pulpit<sup>3</sup>type
        ) :
   rec tperson;
   function gettperson (code teacher.teacher%type) return tperson
   i<sub>s</sub>r tperson;
     begin
     select teacher. teacher name, teacher. pulpit into r
     from teacher
                                                            EDbms Output X
     where teacher = code;Buffer Size: 2000
                                                                                              Poll
                                                                  н
     return r;
   end gettperson;
                                                           shl-syycore x
begin
                                                           Дедко Александр Аркадьевич ИСиТ
    rec := gettperson('ДДК');
    dbms output.put line(rec.name||''||rec.pulpit);
 exception
   when others then dbms_output.put_line(sqlerrm);
end:
```

```
description of a net tapes.
  declare
       type tperson is record
                   teacher.teacher_name%type,
           name
           pulpit teacher.pulpit%type
          ) :
     rec tperson;
     function gettperson (code teacher.teacher%type, r out tperson) return boolean
    is
       begin
       select teacher. teacher name, teacher. pulpit into r
       from teacher
                                                                   Dbms Output X
       where teacher = code;\heartsuit_\mathsf{Pol}具
                                                                                 Buffer Size: 200
                                                                       \triangleright \blacksquarereturn true;
     exception
                                                                   shl-syycore x
     when others then return false;
                                                                   Дедко Александр Аркадьевич ИСИТ
     end gettperson;
                                                                   Смелов Владимир Владиславович ИСиТ
  begin
                                                                   нет данных
      if gettperson('ДДК', rec)
      then dbms output.put line(rec.name||' '||rec.pulpit);
                                                                   \vert \zeta \vertelse dbms output.put_line('HeT данных');
      end if:
      if gettperson('CMJB', rec)
      then dbms output.put line(rec.name||' '||rec.pulpit);
      else dbms_output.put_line('HeT HaHHMM');
      end if;
      if gettperson('XXX', rec)
      then dbms_output.put_line(rec.name||' '||rec.pulpit);
      else dbms_output.put_line('HeT данных');
      end if:
   exception
    when others then dbms output.put line(sqlerrm);
\bullet end;
 \overline{1}
```
## Коллекции

- Ассоциативные массивы = индексные таблицы ( associative arrays, index-by tables)
- Вложенные таблицы (nested tables)
- **II Массивы переменной длины VARRAY**

- Массивы переменной длины одномерные, связанные коллекции однотипных элементов
- Доступны в рамках PL/SQL и в БД
- Являются плотными

### Вложенные таблицы

- Вложенные таблицы одномерные, несвязанные коллекции однотипных элементов
- Доступны в рамках PL/SQL и как поля таблицы в БД
- Изначально являются плотными, но могут впоследствии становиться разреженными

### Ассоциативные массивы

- Ассоциативные массивы одномерные, неограниченные (по максимальному количеству элементов при создании) коллекции элементов
- Доступны только в рамках PL/SQL
- Изначально являются разреженными, индекс могут принимать непоследовательные значения

### Работа с коллекциями

### Объявление коллекций

### Инициализация коллекций

- Явно с помощью конструктора
- Неявно при выборке из базы данных
- Прямым присвоением переменной с другой коллекции такого же типа

### Добавление и удаление элементов

- Ассоциативный массив присвоение значения новому элементу
- Вложенные таблицы и массивы переменной длины сначала увеличить размер при помощи функции EXTEND, а затем присвоить значения новым элементам

type myarraytype is varray(3) of number:

 $-- 13/14$ . sql

va myarraytype;

declare

begin

```
for i in 1..3 loop
     va(i) := 1;end loop:
 exception
    when others then dbms output.put line(sqlerrm);
end.
\mathcal{A}_{\parallel}Dbms Output X
                  Buffer Size: 20000
             具
                                                Poll
    \rightarrowн
                                      shl-syycore x
   ORA-06531: Ссылка на неинициализированный набор
```

```
-- 13/14.sq1declare
   type myarraytype is varray(3) of number:
    va myarraytype := myarraytype(null,null,null);
```
### begin

```
for i in l..3
loop
 va(i) := i;end loop.
for i in 1.3loop
 dbms_output.put_line(va(i));
end loop:
```
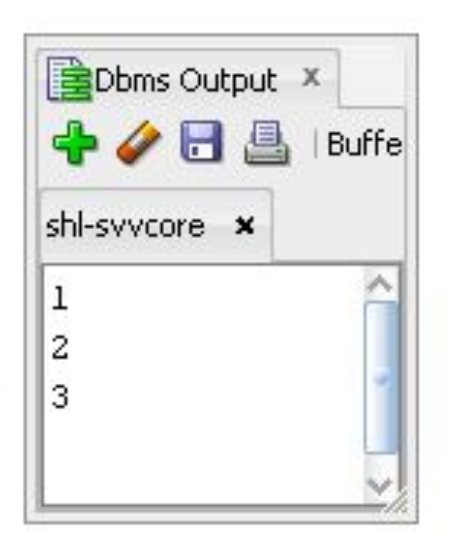

### exception

7

when others then dbms\_output.put\_line(sqlerrm); end:

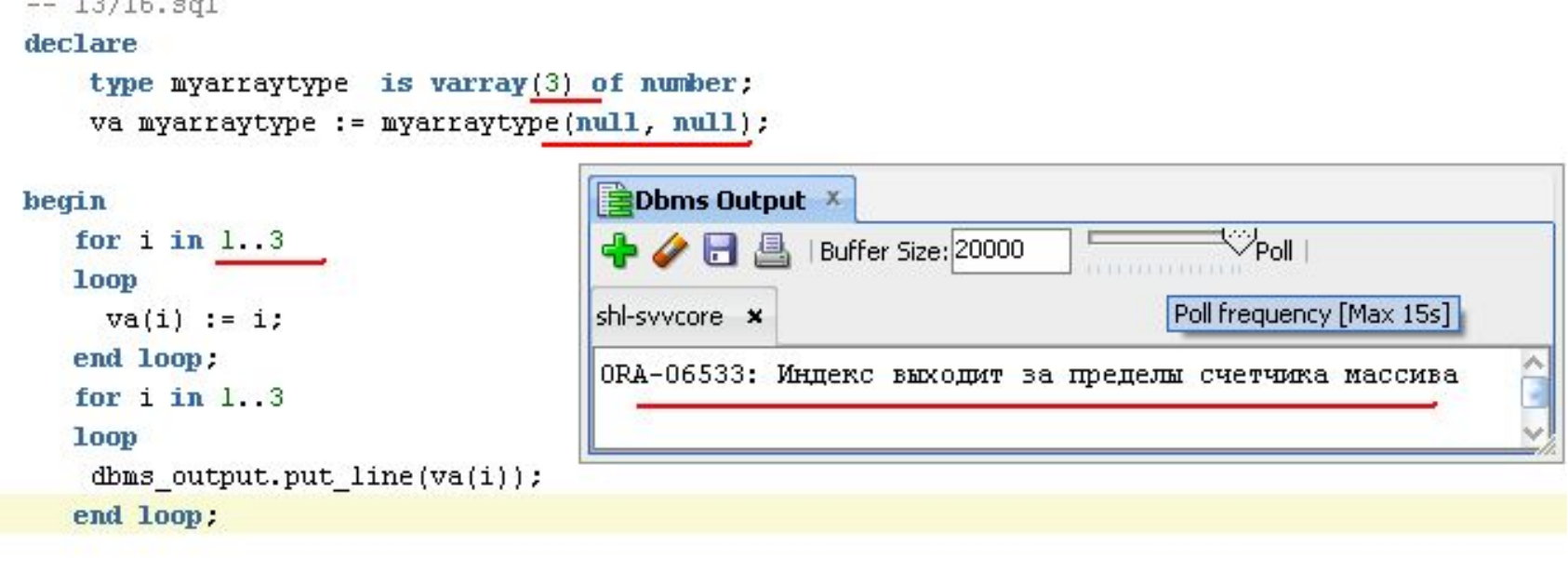

#### exception

h,

when others then dbms\_output.put\_line(sqlerrm); end; 7

 $-- 13/17.5q1$ 

### declare

```
type myarraytype is varray(3) of number;
va myarraytype := myarraytype(null, null);
```
### begin

```
for i in 1..va.count
loop
 va(i) := i;end loop:
for i in l...va.count ()
loop
 dbms_output.put_line(va(i));
end loop:
```
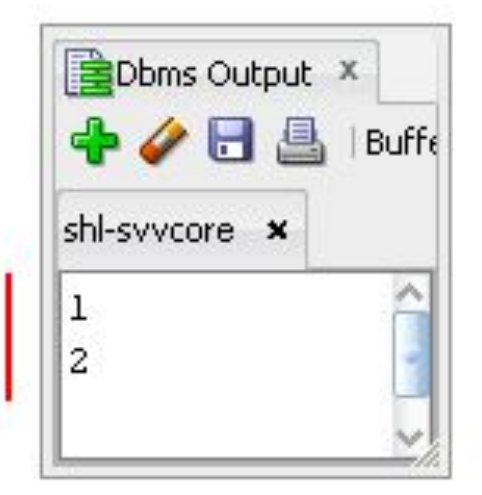

exception when others then dbms output.put line(sqlerrm); end:

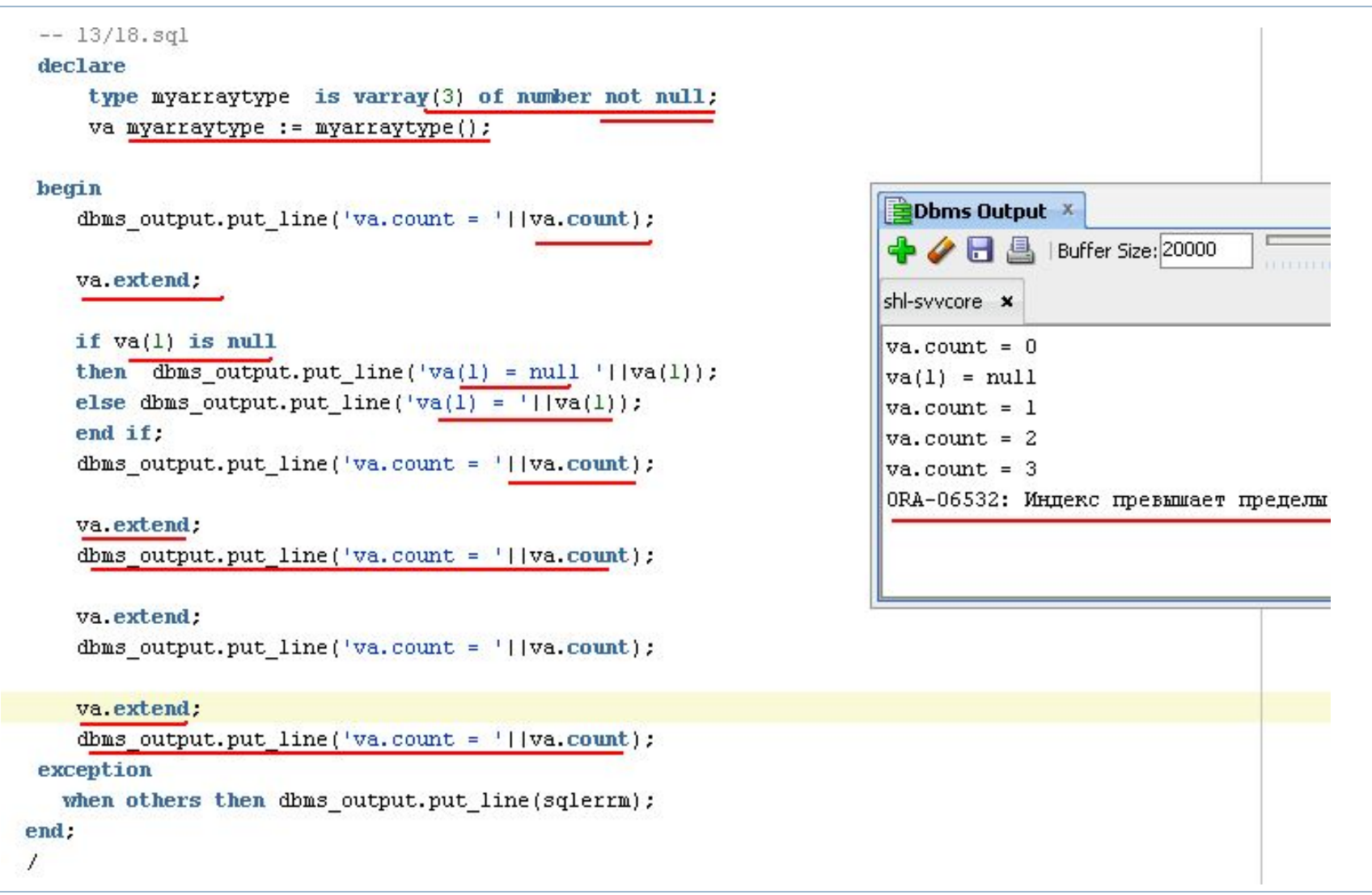

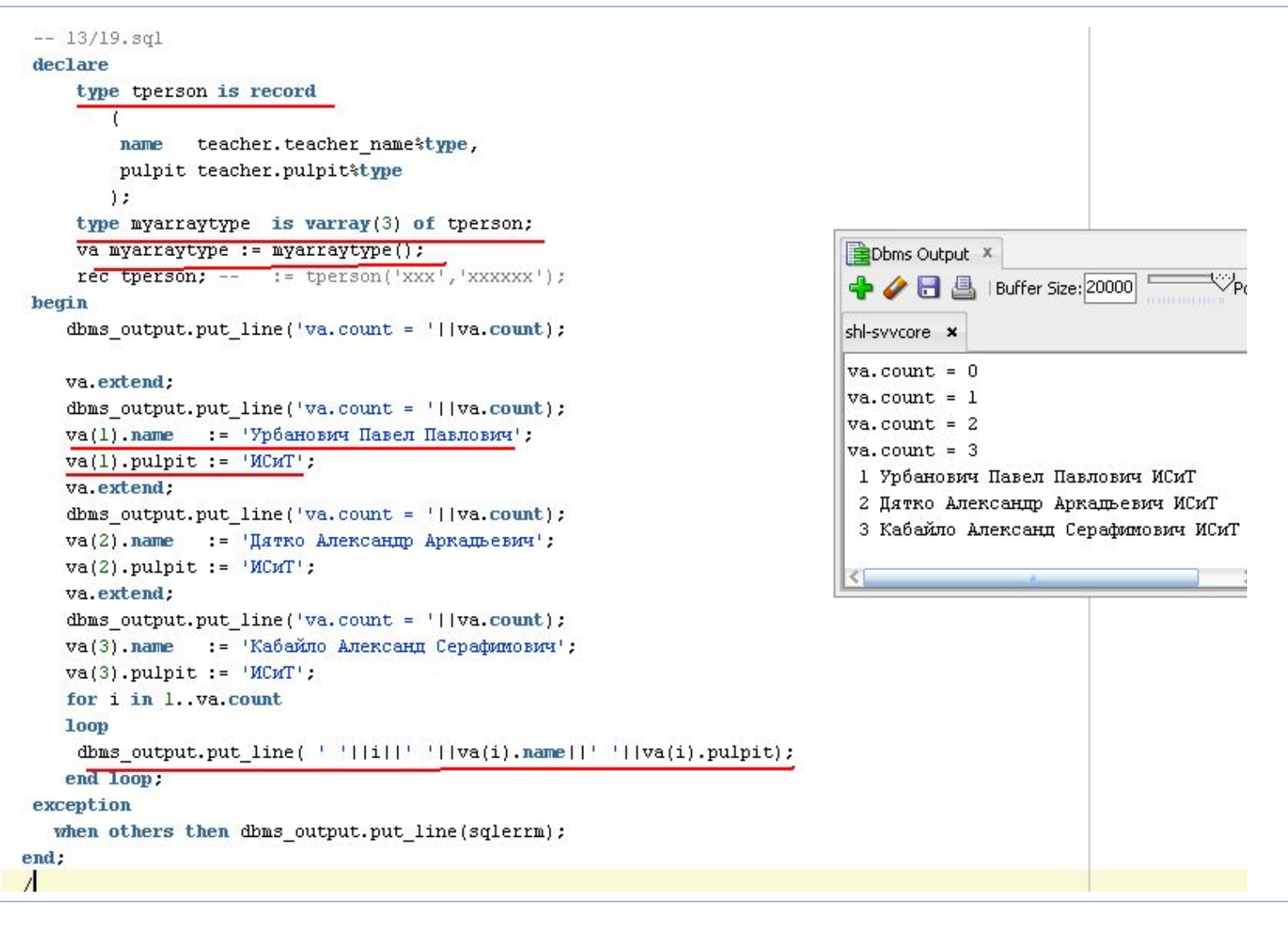

### Вложенные таблицы

```
--14/01.301declare
     type tperson is record
         name
                teacher.teacher name%type,
         pulpit teacher.pulpit%type
                                                                  EDbms Output ×
        \mathbf{1}:
                                                                  +/RA
                                                                                Buffe
     type mytable is table of tperson;
     th mytable := mytable();
                                                                  shl-syycore x
     rec tperson; -- := tperson('xxx','xxxxxx');
                                                                  set serveroutput
begin
                                                                  tb.count = 0dbms output.put line('tb.count = '||tb.count);
                                                                  tb.count = 1tb.count = 2tb.extend.
                                                                  tb.count = 3dbms output.put line('tb.count = '||tb.count);
                                                                   1 Урбанович Паве:
    tb(1). name := 'Урбанович Павел Павлович':
                                                                   2 Дятко Александ
    tb(1). pulpit := 'MCM.
                                                                   3 Кабайло Алексан
    tb.extend:
    dbms output.put line('tb.count = '||tb.count);
    \text{th}(2). name := 'Дятко Александр Аркадьевич';
    \text{tb}(2). pulpit := 'MCMT'.
    tb.extend.
    dbms output.put line('tb.count = '||tb.count);
    tb(3).name := 'Кабайло Александ Серафимович';
    tb(3). pulpit := 'MCM';
    for i in 1..tb.count
    loop
     dbms_output.put_line( ' '||i||' '||tb(i).name||' '||tb(i).pulpit);
   end loop:
 exception
   when others then dbms_output.put_line(sqlerrm);
end:
1
```
### Ассоциативные массивы

```
-- 14/02.sql
declare
    type tperson is record (name teacher.teacher name%type, pulpit teacher.pulpit%type );
    type mytable is table of tperson index by teacher. teacher name%type;
    th mytable;
    ntx teacher.teacher name%twne:
    rec therson:
begin
 dbms output.put line('tb.count = '||tb.count);
 tb('УРБ') name := 'Урбанович Павел Павлович';
 \overline{\text{tb}('YPB')}. \text{pulpit} := 'MCMT';tb('ДТК') name := 'Дятко Александр Аркадьевич';
 tb('ITK'); public := 'MCMT';tb('КБЛ') name := 'Кабайло Александ Серафимович';
 \text{tb}('KBI');\text{pulpit} = 'MCMT';dbms output.put line('tb.count = '||tb.count);
dbms output.put line( ' '||tb('YPB').name||' '||tb('YPB').pulpit);
 rec := \text{th}('\text{HTK}');dbms output.put line( ' '||rec.name||' '||rec.pulpit);
                                                              EDbms Output ×
 ntx := tb.first;\overline{\mathbb{V}_{\text{Pol}}\,}← → 日 』Buffer Size:2
 if ntx is not null then dbms output.put line(ntx);
 else dbms output.put line('null');
                                                              shl-syycore x
 end if:
                                                              tb.count = 0ntx := tb.next(ntx);th.count = 3if ntx is not null then dbms output.put line(ntx);
                                                               Урбанович Павел Павлович ИСИТ
 else dbms output.put line('null');
                                                               Дятко Александр Аркадьевич ИСИТ
 end if:
                                                              ITK
 ntx := tb.next(ntx);КБЛ
 if ntx is not null then dbms output.put line(ntx);
                                                              YPE
 else dbms output.put line('null');
                                                              null
 end if:
 ntx := tb.next(ntx);if ntx is not null then dbms output.put line(ntx);
 else dbms output.put line('null');
 end if:
exception
  when others then dbms output.put line(sqlerrm);
```

```
end:
```
### Методы и исключения коллекций

 $-- 14/03.sq1$ 

declare

### begin

#### null;

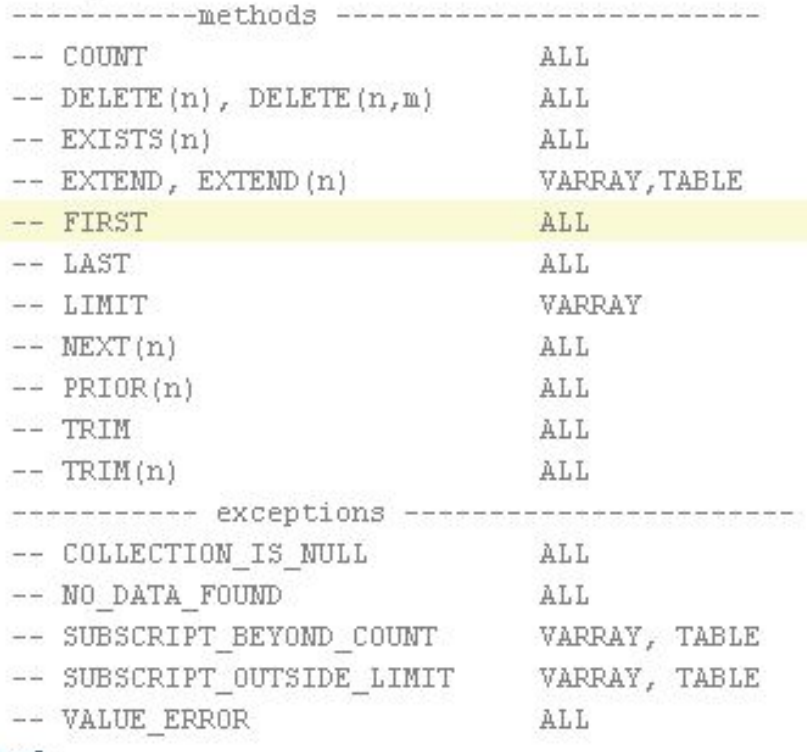

#### end:

 $\overline{1}$ h,

## Сравнение характеристик коллекций

- Размерность?
- Можно ли использовать как поле в таблице?
- Неинициализированное состояние?
- Инициализация?
- □ Диапазон индексов?
- Разреженность?
- Ограничен по максимальному количеству элементов?
- Можно ли присваивать значение любому элементу?
- Метод расширения и уменьшения?
- Можно ли сравнивать на равенство весь объект целиком?
- Элементы сохраняют позицию при записи или чтении из БД?

### Обработка исключений

- Исключительная ситуация событие, возникающее в программе и требующее незамедлительной обработки.
- Два типа исключительных ситуаций:
	- 1) программно-определяемые исключения;
	- 2) предопределенные (стандартные) исключения.

## Обработка исключений

- Ошибка, сгенерированная сервером
- Ошибка в результате действий пользователя
- Ошибка, сгенерированная приложением пользователю

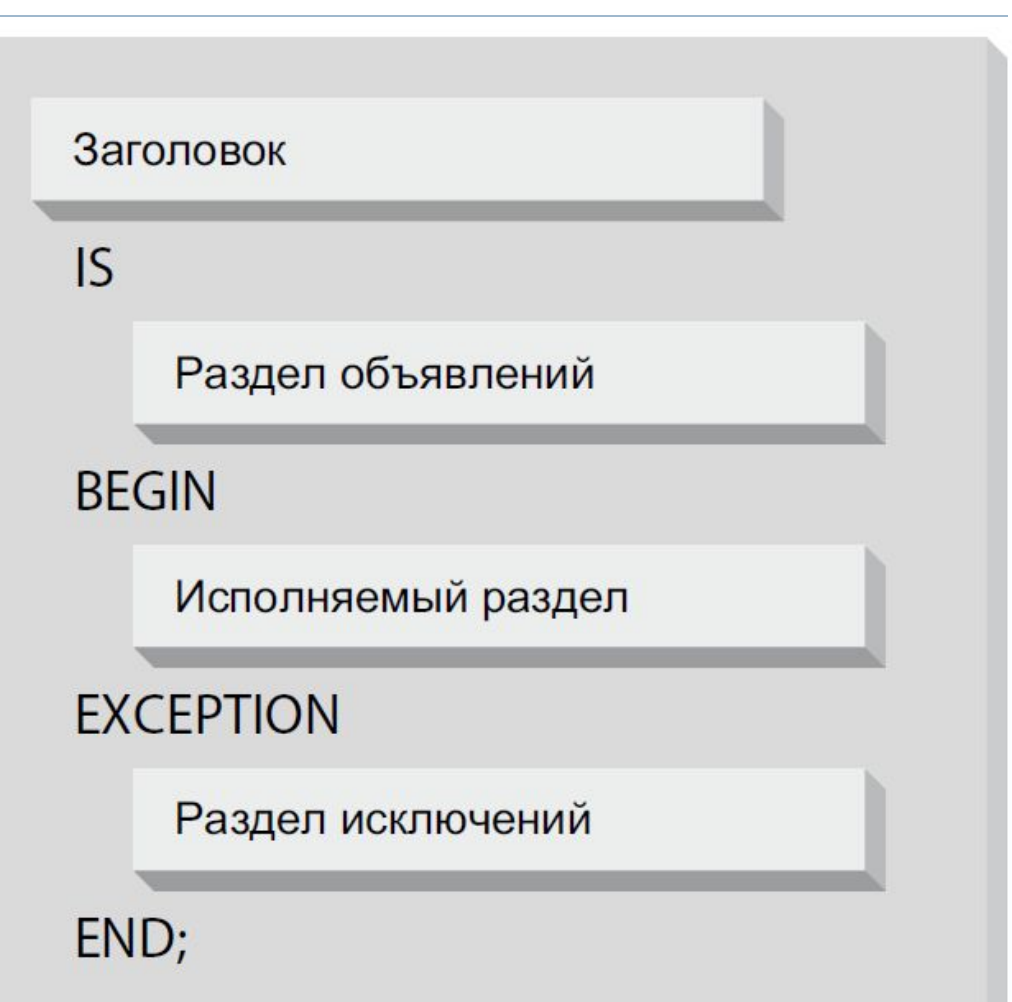

### Стратегия обработки исключений

- Как и где будут фиксироваться ошибки, чтобы их можно было просмотреть и откорректировать?
- Как выдавать пользователю сообщения об ошибках?
- Нужно ли включать обработку исключений в каждый PL/SQL блок?
- Как управлять транзакцией в случае ошибки?

### Термины обработки исключений

- Секция исключений необязательная секция в PL/SQL блоке, которая содержит один или несколько обработчиков исключений.
- **I RAISE (RAISE APPLICATION ERROR)– команда,** которая прерывает выполнение текущего блока.
- Обработка исключений перехват ошибки в секции исключений.
- Область действия часть кода, в рамках которого может быть сгенерировано исключение.
- Распространение исключения процесс передачи исключений от одного блока другому, если исключение не было обработано.

### Термины обработки исключений

- Необработанное исключение исключение становится необработанным, если оно не обработано блоком самого верхнего уровня.
- Неименованное исключение исключение, которое имеет код ошибки и сообщение, но не имеет наименования, не может быть использовано в команде RAISE или в секции WHEN.
- Именованное исключение исключение, которому было определено наименование.

### Предопределенные исключения

истекло время ожидания ресурса

запрещенная операция с курсором

отсутсвует подключение к Oracle

не может быть получен ROWID

не точная выборка в SELECT

oundra USERENV ('COMMITSCN')

PL/SQL недостаточо памяти

внутренняя ошибка PL/SQL

ошибка преобразования в NUMBER

попытка открыть открытый курсор

попытка вызвать метод NULL-объекта

ошибка преобразование или усечение точности

нет подходящей фразы WHEN в операторе CASE

переменнная PL/SQL и курсорная переменна не соместимы

попытка присвоить значение атрибуту NULL-объекта

нарушена уникальность

панные не найпены

деление на нуль

 $- - 14/05$ . sql

#### declare

begin

#### null:

- -- DUP\_VAL\_ON\_INDEX
- -- TIMEOUT ON RESORCE
- -- TRANSACTION BACKED OUT
- -- INVALID CURSOR
- -- NOT LOGGED ON
- -- NO DATA FOUND
- -- SYS INVALID ROWID
- -- TOO MANY ROWS
- -- ZERO DIVIDE
- -- USERENV COMMITSON ERROR
- -- INVALID NUMBER
- -- STORAGE ERROR
- -- PROGRAMM ERROR
- -- VALUE ERROR
- -- ROWTYPE MISMATCH
- -- CURSOR AREADY OPEN
- -- ACCESS INTO NULL
- -- CASE NOT FOUND
- -- SELF IS NULL
- -- INVALID PATH
- -- INVALID MODE
- -- INVALID\_FILEHANDLE
- -- INVALID OPERATION
- -- READ ERROR
- -- WRITE ERROR
- -- INTERNAL ERROR
- -- INVALID MAXLINESIZE
- -- INALID FILENAME
- -- ACCESS DENIED
- -- INVALID\_OFFSET
- -- DELETE FAILED
- -- RENAME FAILED
- -- NO DATA NEEDED
- -- collection exceptions

см. типы исключений для коллекций

#### end:

### Объявление именованных исключений

- Чтобы обработать исключение, которое не относится определенным сервером, его необходимо объявить:
	- D exception name EXCEPTION;
- Имена исключений могут быть использованы только для генерации исключения при помощи RAISE и для перехвата исключения в секции WHEN

### Связывание исключений с кодом ошибки

### Синтаксис:

- D exception name EXCEPTION;
- □ PRAGMA EXCEPTION\_INIT (exception\_name, integer);
- $\Box$  Где exception\_name наименование исключения, integer – номер(код) ошибки сервера ORACLE, с которым необходимо связать исключение

```
--14/06.301declare
    e namesake exception:
    n NUMBER(5);
                                                            EDbms Output X
begin
                                                            ← / 日 图 Buffer Size: 2000
 select count (*) into n
                                                                                               Poll
   from teacher tl, teacher t2
                                                            shl-syycore x
   where tl. teacher name = t2. teacher name and
        tl. teacher != t2. teacher;sqlerrm = User-Defined Exception
 if n = 0 then raise e namesake;
                                                            sdlcode = 1end if:
 dbms output.put line(n);
exception
    when no data found
      then dbms output.put line('no data found');
    when not logged on
      then dbms output.put line('no logged on');
    when timeout on resource
      then dbms output.put line('timeout on resource');
    when others
       then dbms output.put line('sqlerrm = '\vert | sqlerrm) ;
            dbms output.put line('sqlcode = '||sqlcode);
```
end:

```
-- 14/07.591EDbms Output X
declare
                                                     40 R &
                                                                   Buffer Size: 20000
    e namesake exception;
    n NUMBER(5);
                                                     shi-syycore x
begin
 select count (*) into n
                                                     sqlerrm = User-Defined Exception
   from teacher tl, teacher t2
                                                     sglcode = 1
   where tl. teacher name = t2. teacher name and
                                                     ORA-06510: PL/SQL: необработанное искл
        tl. teacher != t2. teacher:if n = 0 then raise e namesake;
                                                     ORA-06512: Ha line 9
 end if:
 dbms output.put line(n);
exception
    when no data found
      then dbms output.put line('no data found');
    when not logged on
      then dbms output.put line('no logged on');
    when timeout on resource
      then dbms output.put line('timeout on resource');
    when others
       then dbms output.put line('sqlerrm = '||sqlerrm);
            dbms output.put line('sqlcode = '||sqlcode);
            dbms output.put line(
                  substr(dbms utility.format error stack, 1,200)
                                 12
             dbms output.put line(
                  substr(dbms utility.format error backtrace, 1,200)
                                  1:
```
end:

#### declare

```
e namesake exception;
   n NUMBER(5);
begin
 select count (*) into n
   from teacher tl, teacher t2
  where tl.teacher name = t2.teacher name and
        t1. teacher != t2. teacher:
 if n = 0 then raise e namesake;
 end if:
 dbms output.put line(n);
exception
   when no data found
      then dbms output.put line('no data found');
   when not logged on
      then dbms output.put line('no logged on');
   when timeout on resource
      then dbms output.put line('timeout on resource');
    when
           e namesake
      then dbms output.put line('e namesake');
    when others
       then dbms_output.put_line('sqlerrm = '||sqlerrm);
            dbms output.put line('sqlcode = '||sqlcode);
end.
```
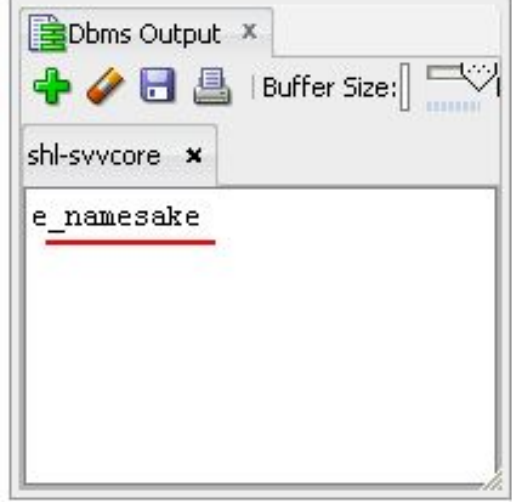

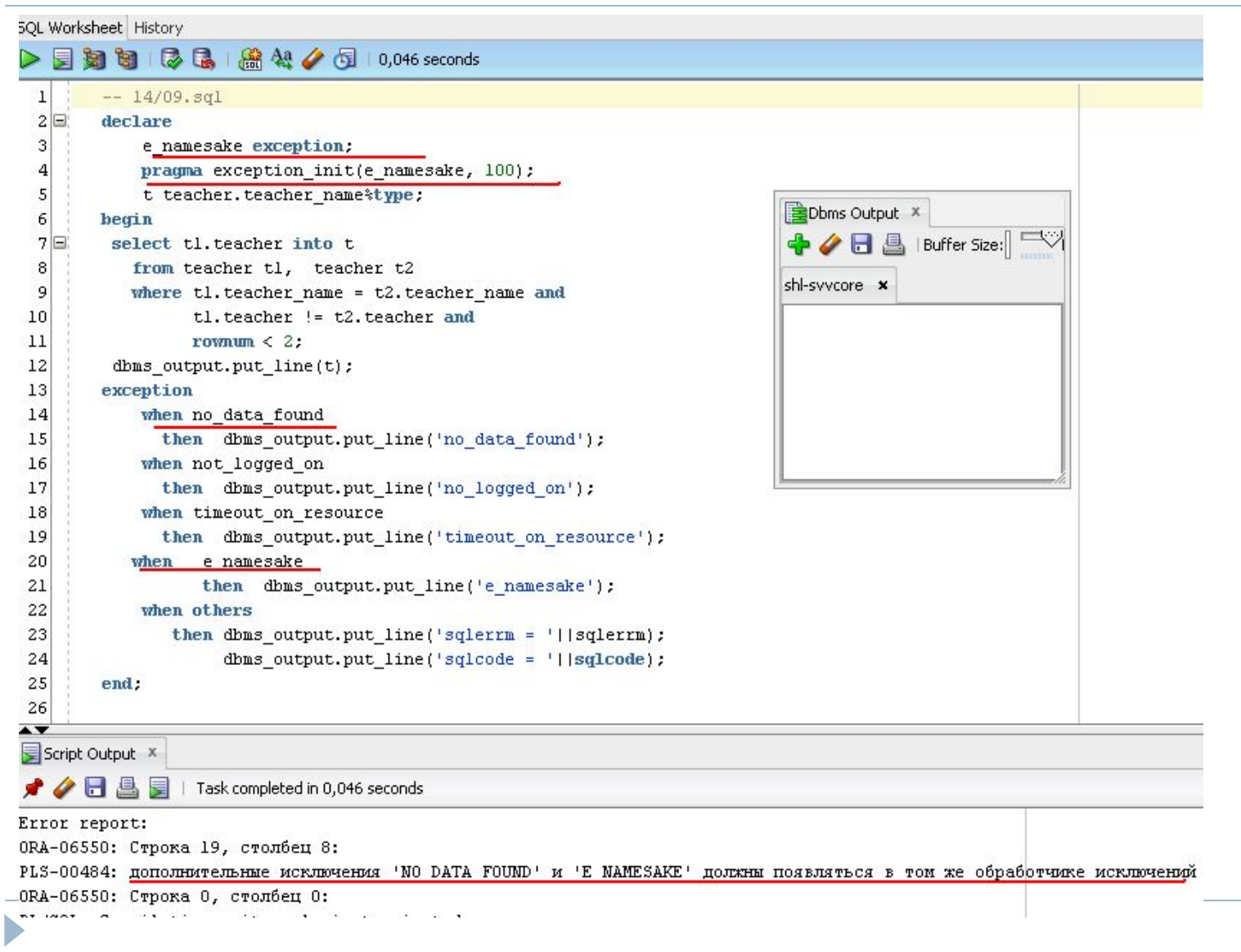

```
-- 14/10.591declare
    e namesake exception;
    pragma exception init(e namesake, 100);
    t teacher. teacher name&type;
begin
 select tl. teacher into t
   from teacher tl, teacher t2
  where tl. teacher name = t2. teacher name and
         tl. teacher != t2. teacher and
        rownum \leq 2;
 dbms output.put line(t);
exception
  -- when no data found
      then dbms output.put line('no data found');
  -1when not logged on
      then dbms output.put line('no logged on');
    when timeout on resource
      then dbms output.put line('timeout on resource');
          e namesake
   when
          then dbms output.put line('e namesake');
    when others
       then dbms output.put line('sqlerrm = '||sqlerrm);
            dbms output.put line('sqlcode = '[|sqlcode);
end:
```
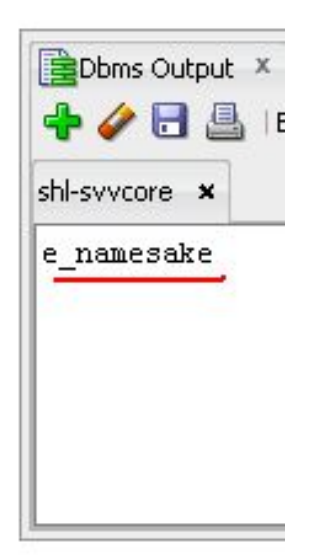

## Sqlerrm и sqlcode

知可 7 品 盛 4 / 5 10,359 seconds

 $-- 14/11.591$ 

#### declare

#### begin

dbms output.put line(sqlerrm(0)); dbms output.put line(sqlerrm(1)); dbms output.put line(sqlerrm(100)); dbms output.put line(sqlerrm(-1)); dbms output.put line(sqlerrm(-6502)); dbms output.put line(sqlerrm(-19999)); dbms output.put line(sqlerrm(-20000)); dbms\_output.put\_line(sqlerrm(-20001)); dbms\_output.put\_line(sqlerrm(-20800)); dbms output.put line(sqlerrm(-20999)); dbms output.put line(sqlerrm(-21000)); dbms output.put line(sqlerrm(-29001)); dbms output.put\_line(sqlerrm(-29002)); end:

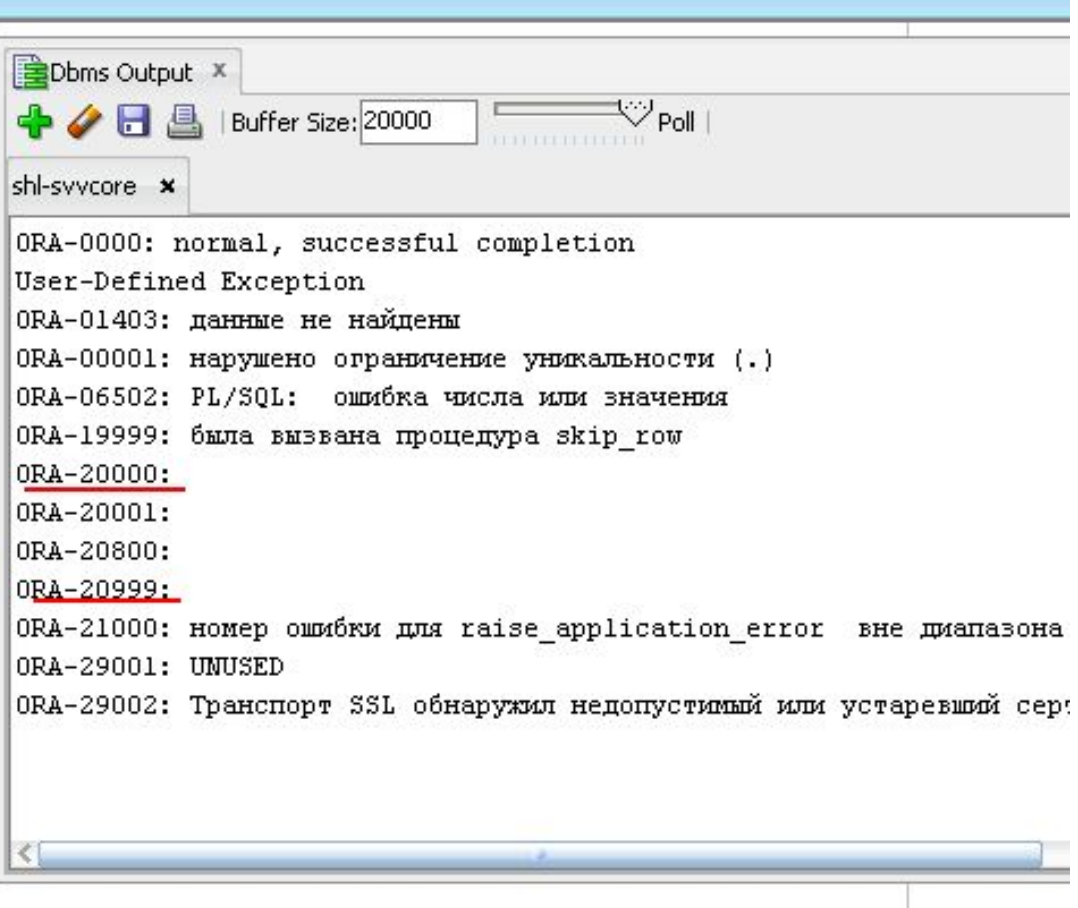

### RAISE\_APPLICATION\_ERROR

```
-- 14/12.sq1declare
    e namesake exception;
   pragma exception init(e namesake, 100);
                                                             Dbms Output
    t teacher.teacher_name%type;
                                                              – ⁄ H ª
begin
 select tl. teacher into t
                                                             shl-syycore x
   from teacher tl, teacher t2
                                                              e namesake
  where tl. teacher name = t2. teacher name and
         tl. teacher!= t2. teacher and
         rownum \leq 2:
  dbms output.put line(t);
exception
  -- when no data found
   when not logged on
      then dbms output.put line('no logged on');
   when timeout on resource
      then dbms output.put line('timeout on resource');
          e namesake
   when
          then dbms output.put line('e namesake');
                raise application error(-20001,'e namesake');
    when others
       then dbms output.put line('sqlerrm = '||sqlerrm);
            dbms output.put line('sqlcode = '||sqlcode);
end:
            Error report:
            ORA-20001: e namesake
            ORA-06512: Ha line 20
```
### RAISE\_APPLICATION\_ERROR

- Определена в пакете DBMS\_ STANDARD
- Можно присвоить сообщение об ошибке
- При выполнении процедуры:
	- Выполнение блока прерывается
	- Любые изменения в аргументах IN OUT и OUT откатываются
	- Изменения в глобальных структурах (пакетные переменные, объекты базы данных) не откатываются – для отката надо явно выполнить ROLLBACK

```
-- 14/13.501declare
                                                               Dbms Output X
    aa exception;
begin
        --1\bullet H
                                                                             Buffer
                                                                         風
 begin = 2shl-syycore x
    dbms_output.put_line('block-2');
    raise aa;
                                                               block-2
  exception
                                                               block-2:aa
    when aa then dbms output.put line('block-2:aa');
                                                               block-1
          - - 2end:
  dbms output.put line('block-l');
exception
    when others then dbms output.put line('block-l:others');
            --1end:
```

```
-- 14/14. sql
declare
    aa exception:
                                                        EDbms Output
   bb exception:
                                                        </u>◆〃</sub>
begin -- 1begin 1 -2shi-syycore x
    dbms output.put line('block-2');
                                                        hlock-2raise bb;
                                                        block-1:bb
  exception
   when aa then dbms output.put line('block-2:aa');
  end -- 2dbms output.put line('block-l');
exception
               then dbms output.put line('block-l:bb');
    when bb
    when others then dbms output.put line('block-l:others');
end:
            -1
```

```
-1.75 , -1.95 at -1.95 and -1.45Dbms Output X
declare
    aa exception:
                                                              Buffer
                                                      Н
    bb exception:
                                               shl-syycore x
    cc exception:
begin
            - 1
                                               block-2-- 2begin
                                               block-2:aa
    dbms output.put line('block-2');
                                               block-l:bb
    raise aa;
  exception
    when aa then dbms output.put line('block-2:aa');
                    raise bb:
    when others then
       dbms output.put line('block-2:others');
          - - 2end:
  dbms output.put line('block-1');
exception
    when bb then
       dbms output.put line('block-l:bb');
end.
            -- 1
```
b,

```
-- 14/16.591Dbms Output X
 declare
                                                                                             Buffer Size:
       aa exception:
                                                                         ♣╱88
      bb exception;
                                                                        shl-syycore x
       cc exception.
begin
                    --1block-2
   begin{array}{ccc} \nbegin{array}{ccc} \n\text{begin}} & \text{1} & \text{1} & \text{1} & \text{1} & \text{1} \\
\text{begin}} & \text{1} & \text{1} & \text{1} & \text{1} \\
\text{begin}} & \text{1} & \text{1} & \text{1} & \text{1} \\
\text{begin}} & \text{1} & \text{1} & \text{1} \\
\text{array}\n\end{array} & \n\end{array}dbms output.put line('block-2');
       raise cc:
    exception
       when aa then dbms output.put line('block-2:aa');
    end:
                  -- 2dbms output.put line('block-1');
 exception
                          then dbms output.put line('block-l:bb');
       when bb
       -- when others then dbms output.put line('block-l:others');
 end:
                    --1Error report:
JRA-06510: PL/SQL: необработанное исключение, определенное пользователем
JRA-06512: Ha
                       line 8
20020
        - COOOO
                         FEDERAL CONTRACT
                                                22.72.72002
                                                                                    2000
                                                                                        \mathbf{r}
```
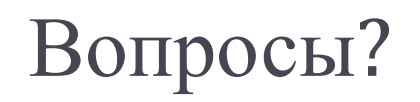

 $\blacktriangleright$